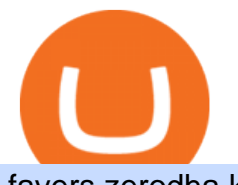

fayers zerodha kite account opening online binance 5x eft in investing etoro crypto exchange trading platf

Gutscheine Review 2021 - Get a 20% Fee Discount

In case of non allotment the funds will remain in your bank account. As a business we don $&\#39$ ; give stock tips, and have not authorized anyone to trade on behalf of others. If you find anyone claiming to be part of Zerodha and offering such services, please create a ticket here .

https://els-jbs-prod-cdn.jbs.elsevierhealth.com/cms/attachment/8349501f-a345-449d-b9d6-bc032f146e11/gr1\_ lrg.jpg|||T4 syndrome A distinct theoretical concept or elusive ...|||2272 x 2027

https://cms.qz.com/wp-content/uploads/2021/12/2006-12-19T120000Z\_384605991\_GM1DUERQLAAA\_RT  $RMADP_3_THAILAND-MARKET-STOCK-e1640182358244.jpg?quality=75\&strip=all&w=1600$ &h=900|||The problem with ESG investing, in one chart Quartz|||1600 x 899

https://programorama.com/wp-content/uploads/2018/11/Binance-screenshot.png|||19 Top Trading Affiliate Programs CFD, Options, Stocks ...|||1278 x 815

https://image.slideserve.com/144604/eft-components-steps-l.jpg|||PPT - Electronic Funds Transfer EFT Overview PowerPoint ...|||1024 x 768

European Equestrian Stocks - Diversify Your Portfolio

I will talk about safe moon and be talking about the newest news and give you my analysis and opinion and moves on. Not financial advise LIKE .

To open an account online, you can sign up using your mobile number on our website. You will receive an OTP to your number and you can get started with the process. Open an account. Follow the simple on-screen instructions to open an account. You will be required to enter your PAN, bank account details and personal details to continue with the sign-up.

Binance cryptocurrency exchange - We operate the worlds biggest bitcoin exchange and altcoin crypto exchange in the world by volume

Binance.US Buy & amp; Sell Crypto

https://cdn-5b3eb1f2f911c81eb41eba94.closte.com/wp-content/uploads/2020/09/Binance-Review-Classic-153 6x798.png|||Binance Review: Top Cryptocurrency Exchange Platform ...|||1536 x 798

https://unchainedpodcast.com/wp-content/uploads/2019/12/UNF\_102.jpg|||What Quadriga Really Was: 3 Theories About Gerald Cotten ...|||1920 x 1080

Welcome To Fayer's Website Better than ever. Your only stop for fresh Meat!!! All day every day Company Name: Fayer's Market

Binance Account Login. Welcome back! Log In with your Email, Phone number or QR code.

FYERS - Online Stock Trading / Investing Open Free Demat .

FYERS Trade

eToro - The Worlds Leading Social Trading and Investing .

https://images.advfn.com/media\_kit/IH/img/slide\_6.jpg|||Advertising on iHub|||1400 x 788

Binance cryptocurrency exchange - We operate the worlds biggest bitcoin exchange and altcoin crypto exchange in the world by volume

Zerodha Account Opening

Best Hedge Fund Lists - Download in Excel Format

http://a1trading.com/wp-content/uploads/2021/07/63059-media-icons-telegram-twitter-blog-computer-social.p ng|||Newsletter Sponsorship - A1 Trading Company|||1600 x 1600

https://www.worldofspectrum.org/scr2gif?size=5&file=pub/sinclair/screens/load/s/scr/SamanthaFoxStrip Poker.scr|||Samantha Fox Strip Poker|||1024 x 768

https://sai-investing.com/wp-content/uploads/2019/05/ETFchart.jpg||EFT Valuations May 28th, 2019 | sai-investing|||3509 x 2481

Crypto Screener Scan Crypto Assets TradingView

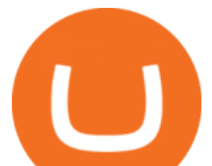

How do I open an account online? - Zerodha

https://image.isu.pub/111130054334-90c876a9ce4849b2b667535f239538c2/jpg/page\_17.jpg|||Canberra CityNews December 1-7, 2011 by Canberra CityNews ...|||1354 x 1499

Because ETFs are made up of these multiple assets, they provide investors instant diversification. When an investor purchases a share of an ETF, their money is spread across different investments.. Download - Binance

https://1.bp.blogspot.com/-fAsV-7FhibM/XQlNI2n-FRI/AAAAAAAAEwQ/SGYvorN1iOAfER7iR4OgkkcE QI8FabmhACLcBGAs/s1600/Screenshot 2.png|||Best trading platform & amp; Best Cryptocurrency Wallet kimo ...|||1538 x 874

https://eftgroup.co.uk/wp-content/uploads/2021/07/JS186799535.jpg|||Investing in the future EFT Group LTD|||2000 x 1201

http://eftgroup.co.uk/wp-content/uploads/2020/01/comp1.png|||Watch The New EFT Group Company Showreel 2019 / 2020 EFT ...|||1920 x 1080

http://bestunder.net/wp-content/uploads/2020/06/binance-futures-invite-friends-1536x775.png|||Binance Futures Referral Code : 10crypto, Discount on Trading|||1536 x 775

https://blokt.com/wp-content/uploads/2019/05/bittrex.png|||Binance vs Bittrex: Crypto Exchange Comparison, Which Is Best?|||1920 x 901

https://commodity.com/wp-content/uploads/2020/10/electricity-trading-featured.png|||Electricity Trading Guide: How And Where To Get Started ...|||1700 x 850

Best ETF to Invest in Right Now Beginners Guide 2022

Zerodha Kite Account Opening Online, Form, Process. Preview. 9 hours ago The Zerodha AMC Charges are to be paid quarterly (i.e. every 3 months from the date of account opening). Zerodha Kite Account Opening Process.

Videos for Trading+platform+for+binance

[kite.Zerodha.com] Kite Zerodha Login: Margin Calculator . Preview. 1 hours ago Zerodha Account Opening Review Open Demat and Trading A/c. Show more . See Also: How to open zerodha account (58 People Used) Visit Login

https://insidebitcoins.com/wp-content/uploads/2018/02/1.png||Binance Exchange Review InsideBitcoins.com|||1600 x 860

https://global-uploads.webflow.com/5eb8d9dad9cce2105870ab49/5f93b883b68ed77d33af5efb\_5f093ace3219 546587a9f13a\_Binance Futures 1.jpg|||Binance Futures Review & amp; Guide (2021)|||1918 x 834

https://eyefortransportdrupalfs.s3.amazonaws.com/picture1\_12\_2.png||Infographic: Interesting Facts & Financial Breakdown of ...|||1135 x 898

https://gadgetliv.com/wp-content/uploads/2020/07/Zerodha-Kite-App-Dark-Mode-scaled.jpg|||Zerodha Kite App Review (August 2020): Top Features ...|||2560 x 1920

https://ledgloves.com/wp-content/uploads/2015/06/1Q7A7531.jpg||CR1620 Batteries - (5x Replacement) | Lifetime Guarantee ...|||2755 x 1837

The Team - Tokyo Physio

Tarjeta de Crédito / Débito. Compra bitcoin y otras criptomonedas de forma instantánea y segura con tu tarjeta de crédito o débito y con las mejores comisiones del mercado durante las 24 horas del día. Comprar criptomonedas con tarjeta es la forma más rápida disponible. Comprar ahora.

https://www.cryptimi.com/wp-content/uploads/2019/07/blur-1853262\_1280-1-1170x878.jpg|||Binance Margin Trading Officially Launches | Cryptimi|||1170 x 878

https://www.bitcoinprice.com/wp-content/uploads/2020/06/Binance-Futures-User-Interface.png|||Binance

Futures Referral Code: BPCODE - 10% Off for 30 days|||1366 x 768

How To Invest In ETFs - An Easy Guide For Beginners

Binance Options is an Optimal Wealth Management Company employing the best trading strategies to guarantee Return on Investment. Binance Options has qualified financiers/traders that manage and provide financial consulting services to their investors.

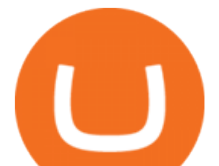

Wallets. Digital wallets can help keep your digital currency safe, private and in your control. We highly recommend the use of wallets for storing Ergo assets (technically, they store the keys to your Ergo addresses). But keep in mind, your wallet is unlike your bank account, so take extra precautions with your passwords and be sure to perform .

https://dailyhodl.com/wp-content/uploads/2019/07/CoinGecko-1.png|||CoinGecko Q2 Report Released, Analyzing Top 5 Coins ...|||1932 x 1084

Ergo (ERG) price today, chart, market cap & amp; news CoinGecko

https://images.prismic.io/altrady/d69d8b0e-faad-4b9d-83de-dab7d3fdd038 2. Real-time market data - 4. Patterns

unfold.png?ixlib=gatsbyFP&auto=compress%2Cformat&fit=max&q=50&w=1446& h=1012||Receive Now Real Time Crypto Alerts With Altrady Crypto ...||1446 x 1012

Login to FYERS. Client ID. Forgot Client ID? Don't have an account? Register now.

Binance+. Visit for Binance+. The most used and at the same time the most reliable crypto exchange platform is Binance. Also, Binance extremely easy to use and learn.

https://forex.eu.com/wp-content/uploads/2018/05/binance-plateforme-echange-1.jpg||How to trade cryptocurrencies on Binance exchange platform|||1398 x 933

https://cryptomonday.de/uploads/2018/07/dutch.jpg|||Trotz Warnung - Europas größter ETF-Händler steigt in ...|||1920 x 1280

eToro - The Worlds Leading Social Investing Platform

Etoro offers a wide range of cryptocurrencies to investors from beginners to experts in a powerful yet easy-to-use platform. The Etoro exchange allows traders to purchase cryptocurrencies without deposit fees with a variety of payment methods, including credit cards and PayPal. Etoro cryptocurrency exchange and wallet

https://cdn.stockbrokers.com/uploads/e7vundv/Binance-trading-platform-web.png?t=1530077945928|||Binanc e Review - ForexBrokers.com|||1439 x 825

Exchange Traded Fund (ETF) Definition and Overview

For Responsible Investing - ESG Investing Solutions

Kite - Zerodha's fast and elegant flagship trading platform

https://eyefortransportdrupalfs.s3.amazonaws.com/log20cio20report\_0.png|||New Report: Logistics IT Investment Strategies and the ...|||1195 x 963

https://us.v-cdn.net/6030675/uploads/editor/7p/b4ejjjz1tgsr.png|||EFT Electronic Fund Transfers (GCash, PayMaya, PesoNet ...|||1243 x 2048

http://www.binance-register.co/Uploads/202001/5e0cbb9896f18.jpg||Best crypto trading platform 2020-Binance|||1746 x 859

CryptoAlerts - Crypto Market Scanner

https://executium.com/m/alt/images/679302660\_binance-trading-system.jpg|||Binance Trading System Explained | executium|||1920 x 951

Signup and open a Zerodha trading and demat account online .

Transfer your crypto between your eToro Wall et and eToros advanced crypto exchange, .

Buy/Sell Bitcoin, Ether and Altcoins - Binance

https://cryptotvplus.com/wp-content/uploads/2020/04/IMG\_20200413\_153738.jpg|||Binance Launches Option Trading on its Mobile App ...|||1600 x 900

Crypto Exchange - eToroX Digital Asset Platform

By purchasing a mutual fund or ETF you are essentially buying a basket of securities that holds an array of stocks and bonds as opposed to purchasing just one or a few. ETFs trade multiple times per day, mutual funds just once The main difference between an ETF and a mutual fund is that ETFs trade throughout the day on the market, like a stock.

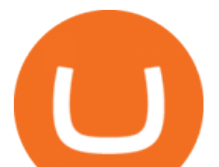

https://www.cityinvestwisely.com/wp-content/uploads/2020/04/Untitled-11.jpg|||How to trade Crypto from Binance ? - City Invest Wisely|||1573 x 855

Ergo allows miners to create special NFTs, where the ID of the minted tokens is the ID of the coinbase transaction. This is otherwise not possible on other platforms. WRITTEN BY Marko Tarman Marko is NiceHash' Mining Hardware Specialist and Content Creator. He started mining back in 2012 before the first ASICs were released.

Exchange - eToro

CryptoAlerts - Crypto Market Scanner. Scan 50+ Crypto Exchanges. Spot Trading Opportunities. Scan 50+ global crypto exchanges for trading opportunities. Filter by price action, performance, technical indicators, candle patterns and schedule alerts.

https://garethtuckercrm.com/wp-content/uploads/2020/12/Trading-Platform-of-Binance-Exchange-2048x1347 .png|||How To Trade Ethereum on Binance? garethtuckercrm.com|||2048 x 1347

Altradys base scanning tool makes finding profitable entry points in the crypto market easier. Its unique algorithms will do spot any price drops below the base 24/7. Just wait for alerts to .

https://i.pinimg.com/originals/6e/ea/c5/6eeac5828d46185cca64961e4ce2428d.jpg|||Personal Empowerment Academy | Personal empowerment ...|||1080 x 1080

http://vopay.com/wp-content/uploads/2019/10/1-Digitizing-Online-Bank-Account-Payments.png|||Payment Processing Made Faster, More Efficient and More ...|||5000 x 2626

Cboe Global Cloud - Cboe Cloud Data - Cboe U.S. Cloud Data

Videos for Zerodha+kite+account+opening+online

eToroX Exchange. Cut through the crowded digital marketplace and work with a leading, regulated financial company. We provide a new kind of crypto experience, with an advanced exchange for the buying  $\&$ amp; selling of an ever-growing list of cryptoassets. Driven by a powerful engine where your transactions are conducted in the blink of an eye, where high volume brings tight spreads and security need never be a concern, we welcome you to the future of digital exchanges.

5 Best Cryptocurrency Scanners in 2022 Benzinga

Powerful crypto trading platform for those who mean business. The Binance crypto trading experience, tailor-made for your Windows or MacOS device. Download for macOs Download for Windows Linux Integration with ease The Binance API is designed to provide an easy and efficient way to integrate your trading application into our platform.

Companies & amp; business accounts - Bank Account Introduction

What is ERGO and Autolykos? ERG - The Crypto Associate

Buy/Sell Bitcoin, Ether and Altcoins Cryptocurrency .

This tool created by https://twitter.com/CryptoZyzz (follow him) scans all Binance coins, even ETH and displays the volume changes minute by minute. You can read on the site a short description and also some videos done by other traders.

Login with your Zerodha account to update your information with regard to KYC & amp; the FATCA declaration. Continue with Kite +91 80 4719 2020 . Account; Open an account;

Binance cryptocurrency exchange - We operate the worlds biggest bitcoin exchange and altcoin crypto exchange in the world by volume

Cryptocurrency on eToro - eToro

Binance Options Best Trading Platform

FYERS Your Gateway to Investing Free Investment in Equity Delivery Free across all segments if you win 30-day challenge Lifetime Free AMC (Limited Period Offer) Open An Account The All-New FYERS App is here Fast & amp; Seamless trading on the go World Class Trading Platforms

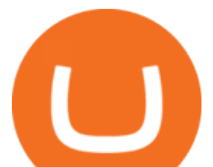

https://blockchain24.pro/img/text/kak-torgovat-na-birzhe-binance\_(22).jpg||| - : ...|||1615 x 871

https://a1trading.com/wp-content/uploads/2021/07/A1Trading-Publishing-Templates-1.png||Weekly Forex Forecast for USDJPY, EURAUD, NZDCHF, XAUUSD ...|||1920 x 1080

https://www.quantower.com/media/1438/binance-futures-main.png||Binance Futures in Quantower platform, Dynamic POC ...|||1919 x 1039

http://cryptostellar.com/wp-content/uploads/2020/10/BIN2-1.png|||How to earn Bitcoin on Binance without trading - CryptoStellar|||2240 x 1260

https://cdn.stockbrokers.com/uploads/e7vuoib/Binance-desktop-platform-MACos-.png?t=1530078062174|||Bi nance Review - ForexBrokers.com|||1433 x 837

https://3commas.io/blog/wp-content/uploads/2020/07/binance-trading-guide.png|||How To Trade Crypto On Binance App / 1 : Trade binance's ...|||1898 x 937

Want cash versus ETF shares? - Ease of trading index options

Videos for Fayers

https://i.ebayimg.com/images/g/T70AAOSwB5Ncll~4/s-l1600.jpg|||Verkauf Onlineshop Bose Solo 5 TV Sound System schwarz ...|||1200 x 1200

https://image2.slideserve.com/3667329/so-the-question-is-l.jpg|||PPT - Emotional Freedom Techniques PowerPoint Presentation ...|||1024 x 768

Fayers Plumbing and Building Suppliers in London

Decentralized exchangeon Ergo and Cardano. A non-custodial, decentralised exchange that allows a quick, effortless and secure transfer of liquidity between the Ergo and Cardano networks. Try beta now ErgoLabs.

Uniswap, an Ethereum-based platform, was built in 2018 as a decentralized crypto exchange (DEX). A DEX differs from a centralized crypto exchange in that its a person-to-person exchange without middlemen and transaction fees (other than blockchain fees). Dogecoin. Dogecoin is best described as an open source, peer-to-peer cryptoasset.

Fyers Web

https://www.coinspeaker.com/wp-content/uploads/2019/07/Binance-2.0.png|||Binance Launches Margin Trading Service for Evolving ...|||1600 x 900

https://d1-invdn-com.akamaized.net/content/picc12e217345f720b672861b3dbc8d9fdb.png|||Un EFT per investire anche in Italia | Investing.com|||2554 x 1188

https://blog.stockspot.com.au/wp-content/uploads/2019/07/investment-dashboard-13.png|||Using your investment dashboard | Stockspot|||1420 x 818

https://i2.wp.com/cryptominersolutions.org/wp-content/uploads/2019/06/Binanse-png.-e1569249908436.png? fit=2480%2C1578&ssl=1|||Binance Auto trading software - Cryptominer Solutions|||2480 x 1578

https://telegra.ph/file/505d8803bf8208e3f3c57.png|||BINANCE 5000 BTC & amp; ETH COMMUNITY GIVEAWAY Telegraph|||1600 x 900

42844.75 BTCUSDT Binance Spot

How to Invest in ETFs (Exchange-Traded Funds) The Motley Fool

Log In Binance

It has a circulating supply of 32,012,428 ERG coins and a max. supply of 97,739,924 ERG coins.If you would like to know where to buy Ergo, the top cryptocurrency exchanges for trading in Ergo stock are currently KuCoin, Gate.io, FMFW.io, Hotbit, and ProBit Global. You can find others listed on our crypto exchanges page.

https://docs.binance.org/assets/trading-interface/trading-page.png|||Binance DEX Trading - Binance Chain Docs|||1999 x 1080

https://www.personalfinanceclub.com/wp-content/uploads/2020/12/2020-12-19-Powerball-vs-investing-play-t he-odds-1024x1024.png|||EFT vs Bank Wire Personal Finance Club|||1024 x 1024

What are ETFs and Should You Invest in Them?

Zerodha Account Opening Process Login Pages Finder

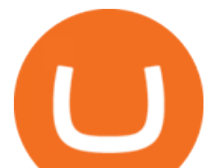

https://binance-futures-signals.com/wp-content/uploads/2020/10/binance-futures.png||Trade on Binance futures using signals - Binance Futures ...|||1911 x 935

https://gblobscdn.gitbook.com/assets%2F-LOUdhG0EdploAZkuooL%2F-LqBGqx-2dnvQYsuhAnW%2F-Lq BHW\_2tjDWGpE\_7sp7%2Fimage.png?alt=media&token=8f48511a-3023-4c85-aa69-4e2a8360f172|||Bi nance USDT Futures - Trade Platform|||1918 x 934

FDA Adverse Event Reporting System (FAERS) Public Dashboard FDA

eToro vs Crypto.com Exchange (2022) List of Differences .

https://www.envisionware.com/wp-content/uploads/2017/10/envisionware-amh-lyngsoe-turn-mate2x.jpg|||AM H Lyngsoe Turn Mate | EnvisionWare|||1500 x 800

Binance Futures leverage explained After choosing the margin mode, you need to set your leverage. As you are going to short Bitcoin, you can use up to 125x leverage. In this tutorial, Im using 5x leverage for my short position on Bitcoin. The higher the leverage, the higher the risk will be. The logic behind leverage is pretty simple.

Platform Binanse - Create a Free Account - Start Trading Now

https://i.redd.it/41zgtrwbzkb61.png|||What means this yellow 5x 3x or 10x ? (Noob quest) : binance|||1080 x 2340

Visit for Binance+. The most used and at the same time the most reliable crypto exchange platform is Binance. Also, Binance extremely easy to use and learn. You can earn a 20% commission discount on each purchase. Binance 20% Sign Up Code: 77181558. How to Register Binance?

https://i.redd.it/6apwu5vklr311.jpg|||Binance integrated Trading View charts plus a new look ...|||4160 x 3120

Fayers Plumbing & amp; Building Supplies is a family owned independent Plumbing and Building Supplies merchant that has been operating since 1884. We currently operate 4-trade counters conveniently located in Enfield, Barnet, Buckhurst Hill and Kings Cross, click here for location details, opening hours and branch contact details.

https://cwstatic.nyc3.cdn.digitaloceanspaces.com/images/2019/06/Binance-Advanced-Trading-View-1.png|||Bi nance Reviews, Trading Fees & Cryptos (2021 ...|||1915 x 937

FAYERS MARKET - 35 Photos - Grocery - 1400 Haddon Ave, Camden, NJ - Phone Number - Yelp Fayers Market Write a Review Add Photo Location & amp; Hours 1400 Haddon Ave Camden, NJ 08103 Get directions Edit business info (856) 963-6325 Get Directions 1400 Haddon Ave Camden, NJ 08103 Is this your business?

https://www.coincommunity.com/forum/uploaded/theunsla/20181031\_IMG\_0002.jpg||Fugio Penny 1787 Question - Coin Community Forum|||1074 x 1040

Anywhere, Anytime & amp; Any Device - Take The Acumatica Tour Today

Crypto pump scanners - Don Crypto Collectors Club

Since exchange-traded funds are bought and sold on an exchange, they can be subject to commissions from ETF brokers. Most discount brokers, like eToro, offer zero commission ETF trading. Lack of liquidity As is the case with all investments, youll be at the mercy of the current market conditions when you decide to sell. Videos for Ergo+coin

https://www.topsharebrokers.com/images/broker-details/zerodha-quant-dashboard.png|||Zerodha Kite,Zerdha PI-Best Online Trading Platform|Review ...|||1178 x 875

https://www.yessupply.co/wp-content/uploads/2021/06/APRIL-2021.png|||How To Attract the Money To Invest In Yourself | Yes Supply TM|||1080 x 1350

https://gwg.imgix.net/16561.jpg?&w=1076&fit=crop&q=70|||Interview with Lydia Vladimirskaya | The Good Web Guide|||1076 x 1482

How to start investing in ETFs Open a brokerage account. Choose your first ETFs. Let your ETFs do the hard work for you. Step 1: Open a brokerage account. Youll need a brokerage account before you.

https://cryptopumpsignals.org/wp-content/uploads/e5d66156d1623a8f4d24f2bf02edd909.png|||-5 ...|||1174 x 936

https://cider12.files.wordpress.com/2020/08/q8260004.jpg?w=1260||Drawing Room (almost finished) |

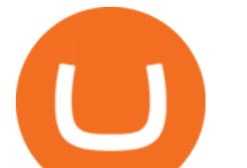

Victorian Mini|||1260 x 1680

STEP 1- Download an App called KITE from Google play store or App store ( KITE is the only official App of Zerodha) or Visit https://zerodha.com/open-account/ Pic 1- Kite App by Zerodha STEP 2- Click on Open a new account Pic 2- Open a new account STEP 3- Put your mobile number and click on continue Pic 3-Enter your number

What are the account opening charges? Process. How do I open an account online? What are the documents required to open an online Zerodha trading and Demat account? What is in person verification and why is it needed? How long does it take to open my Zerodha Trading and DEMAT account? How do I keep track of the same?

https://cdn.shopify.com/s/files/1/0035/7895/3797/products/Restgroupshot\_1200x.jpg?v=1594388267|||Invest in Rest Pulse Roller - Nifty Gifts ZA|||1200 x 1200

https://cf.shopee.com.my/file/6afc998cc9ce8174a8d52ed3985799d2|||Cassa GT Racing ERGO-Z Hego Back Ergonomic Armrest Height ...|||2000 x 2000

https://i.ebayimg.com/images/g/9oYAAOSwjUthO7Kl/s-l1600.jpg|||discount sales Black Diamond Equipment Trail Ergo Natural ...|||1600 x 1200

https://news4c.com/wp-content/uploads/2018/07/Binance.png|||Binances Funds Are Safe The Exchange Offers Zero-Fee ...|||2000 x 1000

MEAT PLAN #1 3 lbs. California Roast 3 lbs. Ground Sirloin 2 lbs. Center Cut Pork Chops 4 lbs. Spare Ribs 4 lbs. Chicken Legs 1/4 2 lbs. Slab Bacon

http://napkinfinance.com/wp-content/uploads/2016/11/napkin-finance-etfs.jpg|||What is an ETF, Exchange Traded Funds, ETF Definition, ETF ...|||1160 x 1160

Bike Fit Tokyo Bicycle Fitting Service Tokyo Physio

Ergo (ERG) Price, Charts, and News Coinbase: ergo coin .

https://www.quantower.com/media/1086/binance\_wspace.png|||Binance crypto exchange is on the board of Quantower ...|||1858 x 1078

https://images.advfn.com/media\_kit/IH/img/slide\_8.jpg|||Advertising on iHub|||1400 x 788

Binance+ : CryptoDailyBest

https://hashfeed.com/wp-content/uploads/sites/2/2020/01/Binance-Futures-Perpetual-Futures-vs-Quarterly-Fut ures.png|||Binance Futures: Perpetual Futures vs Quarterly Futures ...|||1920 x 911 What Is Ergo (ERG)?

https://www.rowenabeaumont.com/uploads/2/6/4/3/26433884/accredited-master-trainer-seal\_5\_orig.png|||EFT Level 1|||1053 x 800

ErgoDEX

Your new Favorite App for Cryptocurrency Trading Buy, sell and trade cryptocurrency on the go with the new Binance.US app 2.0. Learn more View all Markets New to Cryptocurrencies Experienced Traders Institutional Traders Create an Account in Minutes Buy crypto, easily manage your wallet, and maintain your portfolio Recurring Buys

http://www.arkanddove.org/home/180010855/180010855/images/Linking Gratitude to Abundance p 1.jpg|||-Linking Gratitude and Abundance: Engagement, Passion ...|||1100 x 1424

https://hp4g.com/wp-content/uploads/2021/06/1939-the-metaverse-eft-will-let-you-invest-in-stocks-that-are-th e-internets-future-1024x768.jpg|||The Metaverse EFT Will Let You Invest In Stocks That Are ...|||1024 x 768 https://cdn.shopify.com/s/files/1/0035/7895/3797/products/RestBodyCream\_2048x.jpg?v=1594389466|||Inves

t in Rest Body Cream - Nifty Gifts ZA|||2048 x 2048

Videos for Etoro+crypto+exchange

https://i.pinimg.com/originals/fa/53/a4/fa53a4c6eb2447158119ba30fe8db61c.png|||Pin by Bitfire.News on Bitcoin News | Securities and ...|||1920 x 1080

ZERODHA ONLINE ACCOUNT OPENING (STEP BY STEP) - West Champ fayers market Meat Plans

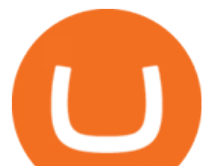

Free 7 Best Stocks Report - Experts Name Best Stock Picks

FYERS Web A robust web trading platform built using the world-class TradingView library. Login to FYERS Web Drag & amp; Drop Trading from Charts Price Ladder Trading Historical price data of 24+ years RECOGNITION FYERS Web is Ranked #1 By Traders 250K+ Traders Love It 99% Uptime Rate 6+ Unique Features Sign Up Now What's special about FYERS Web?

https://mycryptoafrica.com/wp-content/uploads/2020/01/binance-margin.png||Binance Futures Platform Launches Isolated Margin Mode ...|||1600 x 900

https://www.newsbtc.com/wp-content/uploads/2019/07/img-1-1200x780.jpg|||BNB Token Now Listed on BQT Exchange | NewsBTC|||1200 x 780

January 16, 2022 - The current price of Ergo is \$4.241181 per (ERG / USD). Ergo is 90.37% below the all time high of \$44.06. The current circulating supply is 32,012,428 ERG. Discover new cryptocurrencies to add to your portfolio.

https://cdn.substack.com/image/fetch/f\_auto,q\_auto:good,fl\_progressive:steep/https:%2F%2Fbucketeer-e05bb c84-baa3-437e-9518-adb32be77984.s3.amazonaws.com%2Fpublic%2Fimages%2F23babf05-c358-4cf5-abb8- 449de3a1d7af\_1471x804.jpeg||Sexy Dexy & amp; NFTs - by Calvin Chu - KnowLedger Newsletter||1471 x 804

http://image.slideserve.com/144604/definitions-eft-l.jpg|||PPT - Electronic Funds Transfer EFT Overview PowerPoint ...|||1024 x 768

FAYERS MARKET - 35 Photos - Grocery - 1400 Haddon Ave, Camden .

Launch the FDA Adverse Event Reporting System (FAERS) Public Dashboard FAERS Public Dashboard While the FAERS dashboard offers stakeholders many more ways of searching for and organizing data on.

Crypto Scan A comprehensive daily + intraday scanner for cryptocurrencies. Scans are updated every 4 hours while the remaining data is updated every 15 minutes.

Visit the Zerodha website and then the account opening page. Enter your 10-digit mobile number Click on Continue An OTP will be sent to your mobile number. Complete the OTP verification and you will be directed to a sign-up window On this page, enter your full name and the email id which you want to register with Zerodha

Glenn Fayers. Glenn has been working with Asia Physio since 2013 and has since worked across multiple branches, now living and working back in Tokyo. He completed his Physiotherapy degree in the University of Huddersfield (UK) in 2008, going on to add a post-graduate certification in Spinal Manual Therapy in 2012.

Glenn Fayers. Glenn has been working with Asia Physio since 2013 and has since worked across multiple branches, now living and working back in Tokyo Physio. He completed his Physiotherapy degree in the University of Huddersfield (UK) in 2008, going on to add a post-graduate certification in Spinal Manual Therapy in 2012.

https://zerodha.com/varsity/wp-content/themes/varsity/images/varsity-app-responsive.png|||Zerodha Forex Charges - 5 Tips Forex Trading Success|||1080 x 1080

https://1.bp.blogspot.com/-xMRcNPHksKs/XCo0VvQlfpI/AAAAAAAAMM4/HRESkkjDYckitY3Fc\_SZL3g TNCf1h5llgCLcBGAs/s1600/81E3kQaSnQL.jpg|||Mr Ripleys Enchanted Books: Claire Fayers - Storm Hound ...|||1055 x 1600

Currency ETFs are pooled investment vehicles that track the performance of currency pairs, consisting of domestic and foreign currencies. Currency ETFs serve multiple purposes. They can be used to.

https://gblobscdn.gitbook.com/assets%2F-LOUdhG0EdploAZkuooL%2F-LqBRoFEvMPFKU0AdHza%2F-L qBTSlT85jhwls\_MiMs%2Fimage.png?alt=media&token=3a46919c-7436-48d2-b7e8-fe3b5f17147b|||Bin ance US - Trade Platform|||1445 x 932

Kite is undergoing nightly maintenance and cleanup. Your funds and margins may not show correctly until 6:30 AM.

https://cdn.stockbrokers.com/uploads/dsrk842/IG-MT4-desktop-Windows.png?t=1492714304694|||IG Review - ForexBrokers.com|||1919 x 1154

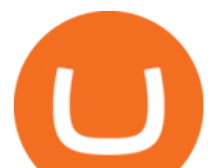

https://ledgloves.com/wp-content/uploads/2017/02/Amethyst-Nano.jpg|||Colored Ergo Casings - 10 Pack | LED Glove Accessories ...|||1706 x 1706

The Best Option For Options - Join BlackBoxStocks Now & amp; Save

10 Best ETFs to Buy for 2022 Investing US News

https://uploads-ssl.webflow.com/5fad86e2327507cecea2d5e8/60f7ece2753b0e03fde1ba69\_annex.jpg|||Baby Doge Coin (BabyDoge) Price, Chart & amp; Market Cap ....|||1600 x 900

https://cdn.shopify.com/s/files/1/0035/7895/3797/products/RestBodyCream\_1\_2048x.jpg?v=1594389466|||Inv est in Rest Body Cream - Nifty Gifts ZA|||2048 x 2048

Comprar/vender Bitcoin, Ether y Altcoin Exchange de .

Fayers - Image Results

https://cryptomoonpress.com/wp-content/uploads/2019/12/Central-Bank-Of-Bahamas-To-Introduce-Digital-C urrency.jpg|||CBOB Introducing Digital Currency Known as Sand Dollar|||1920 x 1080

Etoro cryptocurrency exchange review (2022) How good is it?

Crypto trading for beginners or professionals eToro Crypto

http://adropofom.com/wp-content/uploads/2020/03/round-pics.png|||Introduction To EFT Tapping - A Drop of Om|||1990 x 858

Where to Buy Binance Coin? Beginners Guide .

http://www.kentsportsnews.com/wp-content/uploads/Bayford-Meadows-April-16-4.jpg|||0 Plate Entertainment at Bayford Meadows | Kent Sports News|||1480 x 1000

Crypto Scanner, Alerts, and Analytics

https://www.pimco.com/-/media/global-assets/resources/education/asset-class-diversification/pimco\_asset\_cla ss\_diversification\_fig1\_jun2017\_1100\_52545.ashx?vs=1&d=20170615154743&la=en-us&has h=BF79972247D78BE3BB11B7FBA5C614BFE6939F50|||Opinion actual property price range can help diversify ...|||1100 x 833

Best Way to Buy Binance Coin eToro Tutorial. Step 1: Open an Account. The first thing to do is to go to eToros website and create an account. Dont worry, it is not difficult quite the . Step 2: Upload ID. Step 3: Deposit Funds. Step 4: Buy Binance Coin.

Mario $&\#39$ ; signals are very good. I use them every day. The only problem is, they sometimes signal sell on 3rd wave top or buy on the way down when the bottom is not there yet. So, if you know this and use rsi divergences or wait for more sell/buy signals, then this is the best indicator I have ever seen. Jeffrey.

Binance Fx Trading, the best online broker for online stock, Forex, Cryptocurrencies trading, long-term investing, and retirement planning. If youre passionate about investing, youre in the right place. From experienced associates to industry-leading education and technology, we provide the knowledge you need to become an even smarter investor. Binance Fx Trading is an International Investment company. it was launched in October 2015.

????SAFEMOON JUST COMPARED THEMSELVES TO BINANCE+ SAFEMOON . Ergo

Cryptocurrency Market Coin Prices & amp; Market Cap Binance

Binance cryptocurrency market - The easiest way to know the last prices, coin market cap, token price charts, and 24h change of bitcoin and other altcoins.

Buy Crypto In 3 Minutes - #1 in Security Gemini Crypto

As you may know already, that acronym stands for environmental, social and governance issues meaning this fund tries to be aware of the growing concern among investors that their cash is .

fayersmarket

What is Ergo (ERG) coin? NiceHash

Wallets Ergo

https://cdn-5b3eb1f2f911c81eb41eba94.closte.com/wp-content/uploads/2020/09/Binance-Review-Advance.pn g|||Binance Review: Top Cryptocurrency Exchange Platform ...|||2874 x 1498

https://mms.businesswire.com/media/20180710005659/en/667246/5/N-SMS2652-090.jpg?download=1|||Insig

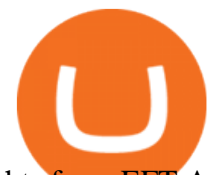

hts from EFT Analytics Providing Huge Returns in the ...|||6372 x 3295

https://image3.slideserve.com/6657373/electronic-funds-transfer-l.jpg|||PPT - Task Force for Business & Stability Operations ...|||1024 x 768

https://irp-cdn.multiscreensite.com/4d8be8cb/dms3rep/multi/iM+Med+-+The+Decontamination+Specialists+- +Royal+Liverpool+University+Hospital+-+Case+Study+-+Decontamination+Equipment+Technical+Support +Engineers.jpg|||iM Med and Royal Liverpool University Hospital|||1920 x 1440

Click on View site information just before the URL (lock symbol)  $\&$ gt; Camera  $\&$ gt; Click on Allow  $\&$ gt; Reload page. You can also enable your camera by, 1. Clicking on settings. 2. Select Site settings. 3. Select the site signup.zerodha.com. 4.

Crypto Screener lets you scan the Cryptocurrency market to find best trading opportunities.

Zerodha Kite Account Opening Online, Form, Process

The Ergo platform is geared towards ease of finance. Using the Ergo Platform developers can deploy financial contracts. Using ErgoScipt these contracts can be very specific, specifying who and when can spend the coins. The Ergo Platform provides a secure and efficient way to execute financial contracts, opening up a variety of potential use cases.

https://eftgroup.co.uk/wp-content/uploads/2019/06/EFTMentalHealthCare2.jpg|||Peace of mind for EFT Group investing in Mental Health ...|||1600 x 1063

Sometimes it's useful to scan entire crypto markets for outliers. That is, simultaneously track every coin on an exchange for a percent change price movement. This can help find coins that are breaking out of trends relative to the market as a whole. Our percent change alert has a special option for this purpose: Any Coin.

Get Started with Forex Trading - Global Prime - rbnrch.com

How to Short on Binance? Shorting Bitcoin on Binance

How do I enable my camera during an in . - support.zerodha.com

http://www.bristololdfogies.me.uk/media/images/user-images/24198/ofnkt1.jpg|||Members very old, old and more recent|||1024 x 768

Every coin in Ergo is protected by a program in Ergo Script, which is a powerful and protocol-friendly scripting language based on -protocols. Using ErgoScript, users can encode the conditions under which coins may be used: who can spend them, when, under what external conditions, to whom, and so on.

Zerodha Account Opening Login Pages Finder

http://vopay.com/wp-content/uploads/2019/12/payment-service-eft-ach\_2.png||EFT Payment Processing -Payment Service | VoPay|||5000 x 2625

The Ergo team sees that both Bitcoin and Ethereum have considerable flaws. Ergo was born as a result of a motivation to address these issues. Like Bitcoin, Ergo (ERG) employs Proof-of-Work (PoW) consensus to secure its blockchain network. However, like Ethereum, Ergo is simultaneously a programmable blockchain capable of deploying smart contracts.

Crypto Trading is offered via eToro USA LLC. Securities trading is offered via eToro USA Securities, Inc.( $\&$ quot:The BD $\&$ quot:), a broker dealer registered with the Securities and Exchange Commission (SEC).

https://www.pageflows.com/media/videos/screenie\_8a1db50c-52e9-4be0-95a1-54eceb4a7f15.jpg|||Exchange on Binance (video & amp; 6 screenshots)|||1920 x 1024

https://www.haasonline.com/wp-content/uploads/2018/01/binance-trade-bots-cryptocurrency-exchange.png||| How To Trade Crypto On Binance Pdf : How to trade in ...|||2174 x 1358

83.7 %. Explore an ever-expanding variety of cryptocurrencies, and buy and sell the underlying asset on eToros Cryptocurrency Trading Platform. Build your crypto-based portfolio and enjoy benefits not offered by most exchanges, such as near-immediate execution of market orders. Explore Cryptocurrencies.

https://www.crypto-news.net/wp-content/uploads/2019/02/bigstock-A-Crypto-Etf-The-Next-Step-T-25242202 6.jpg|||The Pros and Cons of Investing in an ETF Versus Buying ...|||1600 x 1066

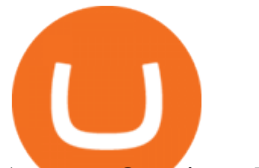

## Account Opening - Zerodha

https://cdn.shopify.com/s/files/1/0035/7895/3797/products/RestShowerCream\_1200x.jpg?v=1594389700|||Inv est in Rest Shower Cream - Nifty Gifts ZA|||1200 x 1200

https://www.newsbtc.com/wp-content/uploads/2020/12/crypto-altcoins-bearish-chart-pattern-Depositphotos\_7 8184236\_xl-2015-scaled.jpg|||This Bearish Chart Pattern Could Cut The Crypto Altcoin ...|||2560 x 2048

Ergo builds advanced cryptographic features and radically new DeFi functionality on the rock-solid foundations laid by a decade of blockchain theory and development. Smart money is: Conservative. Because Smart doesnt take unnecessary risks.| Getting started with Ergo Research-led and real-world focused Powerful and safe

https://lh5.googleusercontent.com/LTKJnEllsTh2KrMDn1\_onHoxyLUCYL1D5jMriUBzc7jcxJJWqkwCcRK 39AlcBl2z1iJu3FQJwAKNqlwRQLeywoHZwr-cf9nbEKFNDpGrDLOSlgz2AfAuuBqvLKfrOeVOY3gvoSA n|||How and Why to Invest in ETFs in the UAE? - captainstale.com|||1600 x 1066

https://i.pinimg.com/originals/b7/3d/4f/b73d4fa93c146300d1142ace535973d4.png||[Investment in YOU | Investing, Book quotes, Best investments|||1080 x 1920

Exchange Comparison eToro vs Crypto.com Exchange The below eToro vs Crypto.com Exchange table shows how eToro and Crypto.com Exchange differ with respect to trading fees, withdrawal fees, deposit methods, supported cryptos, trading types, user scores and more. The information is updated on a monthly basis.

https://image.slideserve.com/144604/electronic-payments-l.jpg|||PPT - Electronic Funds Transfer EFT Overview PowerPoint ...|||1024 x 768

https://miro.medium.com/max/2000/0\*Bj6qxqBY5uYkQxvI.png|||Main Benefits of Trading Panel for Binance | Medium|||1832 x 1318

Crypto Market Scanner - Cryptocurrency Alerting

https://blockonomi-9fcd.kxcdn.com/wp-content/uploads/2019/07/binance-margin.jpg|||It's Here! Binance Rolls Out New Margin Trading Platform ...|||1400 x 933

Home Binance Fx Trading Your best crypto investment and .

https://invezz.com/wp-content/uploads/2019/03/33420.jpg|||RBS share price retreats in 2018 despite continued ...|||4626 x 3084

Crypto Scan - Comprehensive Scanner for Crypto

https://coincodex.com/en/resources/images/admin/guides/leverage-binance-coi/binance.png:resizeboxcropjpg? 1580x888|||How To Trade Binance Coin With Leverage on Binance Futures ...|||1580 x 888

Award Winning Trading Platform - Interactive Brokers®

ChartAlerts offers customized Crypto Currency Scanners, Technical Analysis Alerts, and Analytics. Stop Wasting Time Looking at Charts All Day and Automate Your Technical Analysis.

Crypto Signal Scanner The best Crypto Trading Signals .

Ergo price today, ERG to USD live, marketcap and chart .

http://www.artwarefineart.com/sites/default/files/portraits/p1\_Fall of Foyers.jpg|||The Falls of Foyers, Loch Ness, Scotland | Artware Fine Art|||2504 x 1697

Binance+ : CryptoTrouble

https://i2.wp.com/bitcoinke.io/wp-content/uploads/2021/05/Yvonne-Kagondu-Binance-Masterclass-Kenya.jpg ?resize=1024%2C1024&ssl=1|||[BINANCE KENYA MASTERCLASS: MAY 8-9, 2021] Opportunities ...|||1024 x 1024

eToroX Professional Crypto Exchange Professional crypto services for corporate and institutional-grade crypto traders, with the security and transparency of a regulated crypto powerhouse API Services FIX API protocol, the traditional finance standard for professional API trading Credit Line

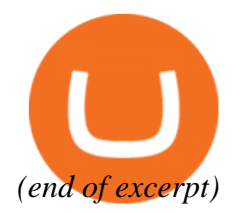

**fayers zerodha kite account opening**